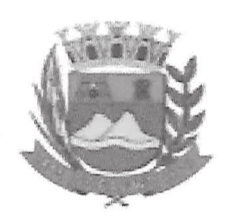

CIDADE SIMPATIA - ESTADO DE SÃO PAULO

## PARECER DA COMISSÃO DE FINANÇAS E ORÇAMENTO AO PROJETO DE RESOLUÇÃO Nº 01/2020

Pretende o nobre vereador Glauco Spinelli Jannuzzi, com o projeto em tela, DENOMINAR A SEGUINTE VIA: "VEREADOR FRANCISCO JANNUZZI SOBRINHO - "CHICO JANNUZZI" A MESA DIRETORA DA CÂMARA MUNICIPAL DE CAÇAPAVA E DA OUTRAS PROVIDÊNCIAS"

Analisando a presente propositura, verifiquei que no aspecto financeiro não há restrições para sua devida aprovação.

Quanto ao mérito, reservo-me o direito de manifestar em Tribuna, se necessário

É o meu parecer, vistas aos demais membros da Comissão de Finanças e Orcamento.

Sala das Comissões, 12 de abril de 2020.

úcio Mauro Fonseca

Membro - Relator

Milton andra

Jean Carlo de Olíveira Romão Vice/Presidente

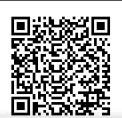

Autenticar documento em http://www.splonline.com.br/camaracacapavaautenticidade com o identificador 320033003700330037003A00540052004100. Documento assinado digitalmente conforme MP n° 2.200-2/2001, que institui a Infra-estrutura de Chaves Públicas Brasileira - ICP -**Rrasil**